# Package 'treemap'

August 22, 2021

<span id="page-0-0"></span>Type Package

Title Treemap Visualization

Version 2.4-3

Date 2021-08-21

Maintainer Martijn Tennekes <mtennekes@gmail.com>

Description A treemap is a space-filling visualization of hierarchical structures. This package offers great flexibility to draw treemaps.

License GPL-3

LazyLoad yes

**Depends**  $R$  ( $>= 2.10$ )

**Imports** colorspace, data.table  $(>= 1.8.8)$ , ggplot2, grid, gridBase, igraph, methods, RColorBrewer, shiny (>= 0.12.0)

Suggests knitr, markdown

VignetteBuilder knitr

RoxygenNote 7.1.1

NeedsCompilation no

Author Martijn Tennekes [aut, cre], Peter Ellis [ctb]

Repository CRAN

Date/Publication 2021-08-22 09:00:02 UTC

# R topics documented:

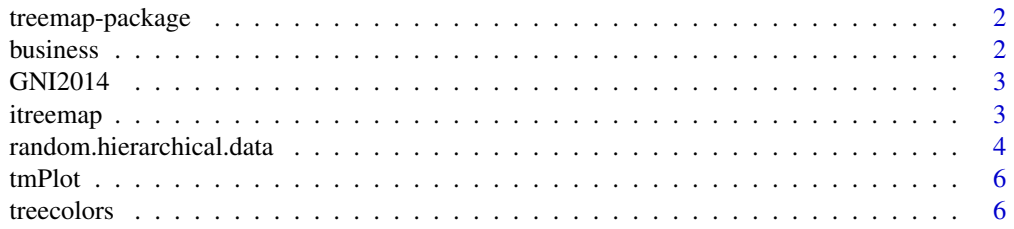

#### <span id="page-1-0"></span>2 business business and the contract of the contract of the contract of the contract of the contract of the contract of the contract of the contract of the contract of the contract of the contract of the contract of the co

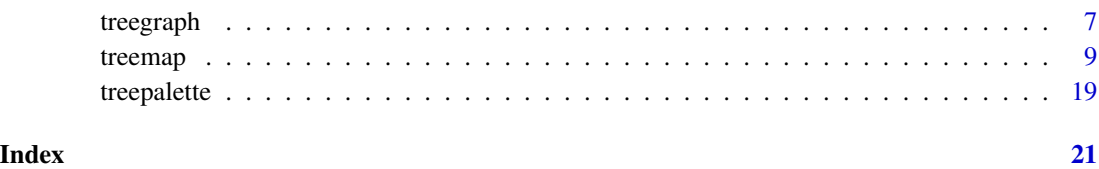

treemap-package *Treemap package*

#### Description

A treemap is a space-filling visualization of hierarchical structures. This package offers great flexibility to draw treemaps.

# Details

The main function is [treemap](#page-8-1). See also [itreemap](#page-2-1) for a graphical user interface to create treemaps. By default Tree Colors are used, which are colors from the HCL color space. Use [treecolors](#page-5-1) to experiment with the parameter settings.

### Author(s)

Martijn Tennekes <mtennekes@gmail.com>

business *Fictitious Business Statistics Data*

# Description

Fictitious (aggregated) business statistics data. The index variables (NACE1 to NACE4) are derived from the Statistical Classification of Economic Activities in the European Community (NACE). The variables turnover(.prev) and employees(.prev) have values for NACE codes in the business economy domain only.

# References

[Statistical Classification of Economic Activities in the European Community \(NACE\)](https://en.wikipedia.org/wiki/Statistical_Classification_of_Economic_Activities_in_the_European_Community) [Eurostat -](https://ec.europa.eu/eurostat/web/structural-business-statistics) [Structural business statistics \(SBS\)](https://ec.europa.eu/eurostat/web/structural-business-statistics)

<span id="page-2-0"></span>

# Description

Gross national income (per capita) in dollars and population totals per country in 2014.

# Details

The GNI numbers from the World Bank are based on the Atlas. The population data are taken from Natural Earth Data.

# References

[The World Bank - GNI per capita ranking](https://datacatalog.worldbank.org/dataset/gni-capita-ranking-atlas-method-and-ppp-based) [Natural Earth Data](https://www.naturalearthdata.com/)

<span id="page-2-1"></span>itreemap *Interactive user interface for treemap*

# Description

This function is an interactive user interface for creating treemaps. Interaction is provided for the four main input arguments of ([treemap](#page-8-1)) besides the data.frame itself, namely index, vSize, vColor and type. Zooming in and out is possible. Command line outputs are generated in the console.

# Usage

```
itreemap(
  dtf = NULL,index = NULL,
  vSize = NULL,
  vColor = NULL,
  type = NULL,
  height = 700,
  command.line.output = TRUE
)
```
# Arguments

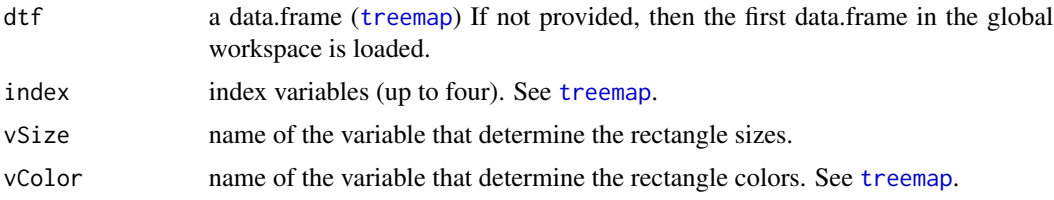

<span id="page-3-0"></span>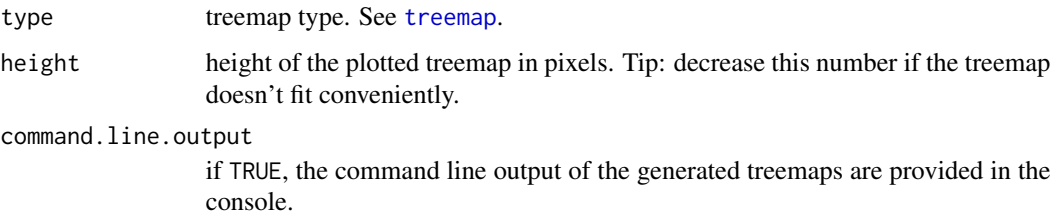

# Note

This interface will no longer be maintained (except for small bugs), since there is a better interactive interface available: <https://github.com/d3treeR/d3treeR>.

#### Examples

```
## Not run:
data(business)
itreemap(business)
```
## End(Not run)

random.hierarchical.data

*Create random hierarchical data*

# Description

This function generates random hierarchical data. Experimental.

#### Usage

```
random.hierarchical.data(
 n = NULL,method = "random",
 number.children = 3,
 children.root = 4,
 depth = 3,
 nodes.per.layer = NULL,
 labels = c("LETTERS", "numbers", "letters"),
 labels.prefix = NULL,
 sep = "."colnames = c(paste("index", 1:depth, sep = ""), "x"),
 value.generator = rlnorm,
  value.generator.args = NULL
)
```
# Arguments

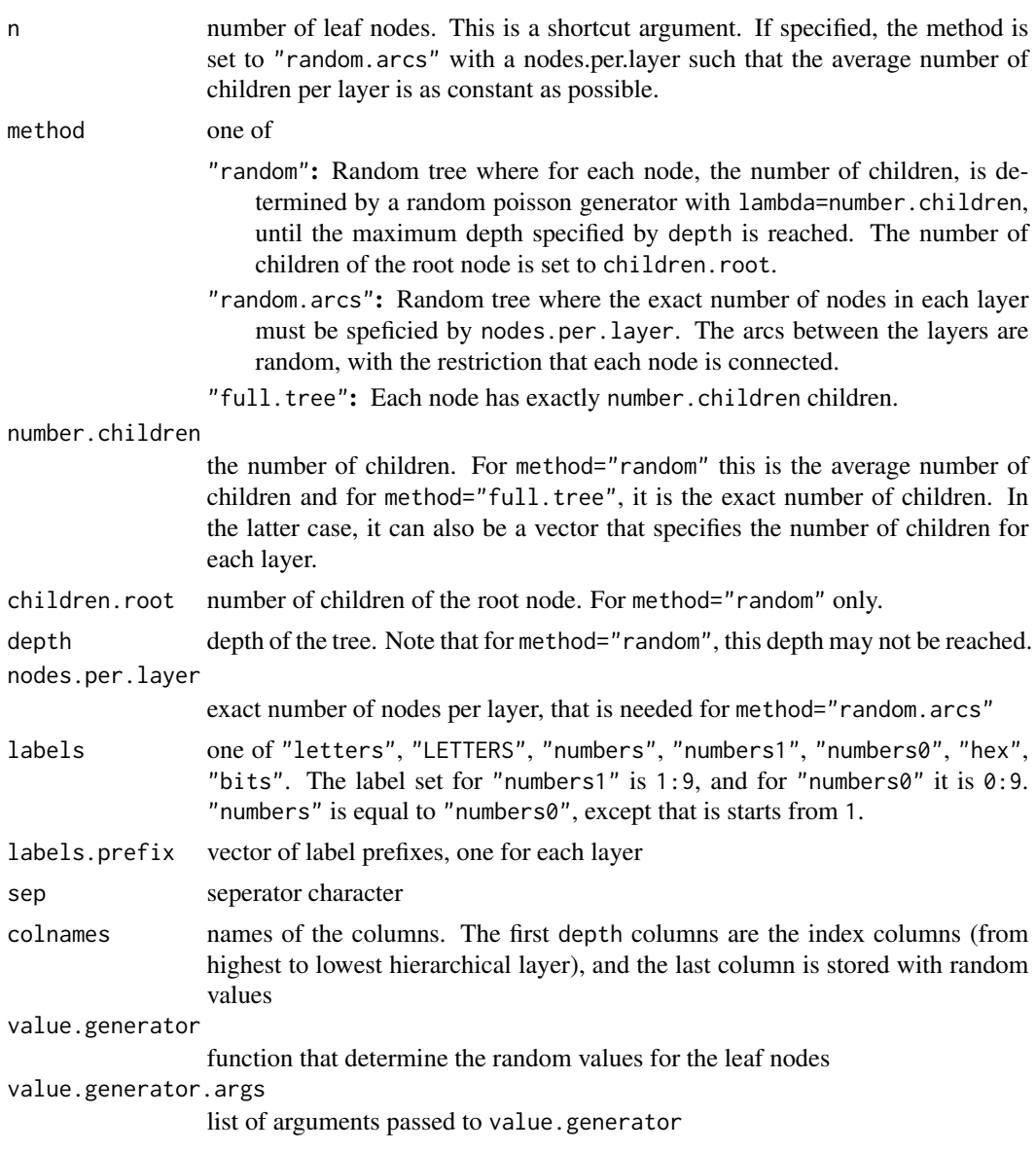

# Examples

```
d <- random.hierarchical.data(200)
treemap(d, index=names(d)[1:(ncol(d)-1)], vSize="x")
d <- random.hierarchical.data(number.children=5)
treemap(d, index=names(d)[1:(ncol(d)-1)], vSize="x")
d <- random.hierarchical.data(method="full.tree", number.children=3, value.generator=runif)
treemap(d, index=names(d)[1:(ncol(d)-1)], vSize="x")
```
<span id="page-5-0"></span>

# Description

This function is migrated to [treemap](#page-8-1).

# Usage

tmPlot(...)

#### Arguments

... passed on to [treemap](#page-8-1)

<span id="page-5-1"></span>treecolors *Interactive tool to experiment with Tree Colors*

# Description

Tree Colors are color palettes for tree data structures. They are used in [treemap](#page-8-1) by default (type="index"). With this tool, users can experiment with the parameters (in [treemap](#page-8-1) stored in palette.HCL.options). Tree Colors can directly be obtained by [treepalette](#page-18-1) with method="HCL".

# Usage

treecolors(height = 700)

# Arguments

height height of the plotted treemap in pixels. Tip: decrease this number if the treemap doesn't fit conveniently.

# Examples

## Not run: treecolors()

## End(Not run)

<span id="page-6-1"></span><span id="page-6-0"></span>

# Description

This function draws a tree graph. By default, a radial layout is used.

# Usage

```
treegraph(
  dtf,
  index = names(dtf),directed = FALSE,
 palette.HCL.options,
  show.labels = FALSE,
  rootlabel = ",
  vertex.layout = "reingold.tilford",
  vertex.layout.params,
  truncate.labels = NULL,
  vertex.size = 3,
  vertex.label.dist = 0.3,
 vertex.label.cex = 0.8,
 vertex.label.family = "sans",
  vertex.label.color = "black",
 \text{mai} = c(0, 0, 0, 0),...
\mathcal{L}
```
# Arguments

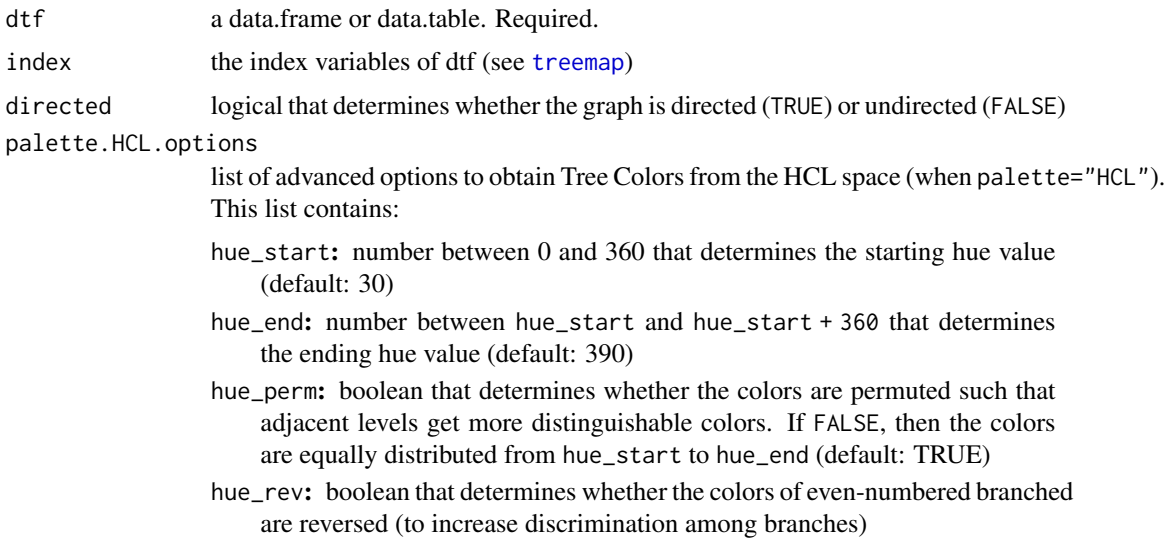

<span id="page-7-0"></span>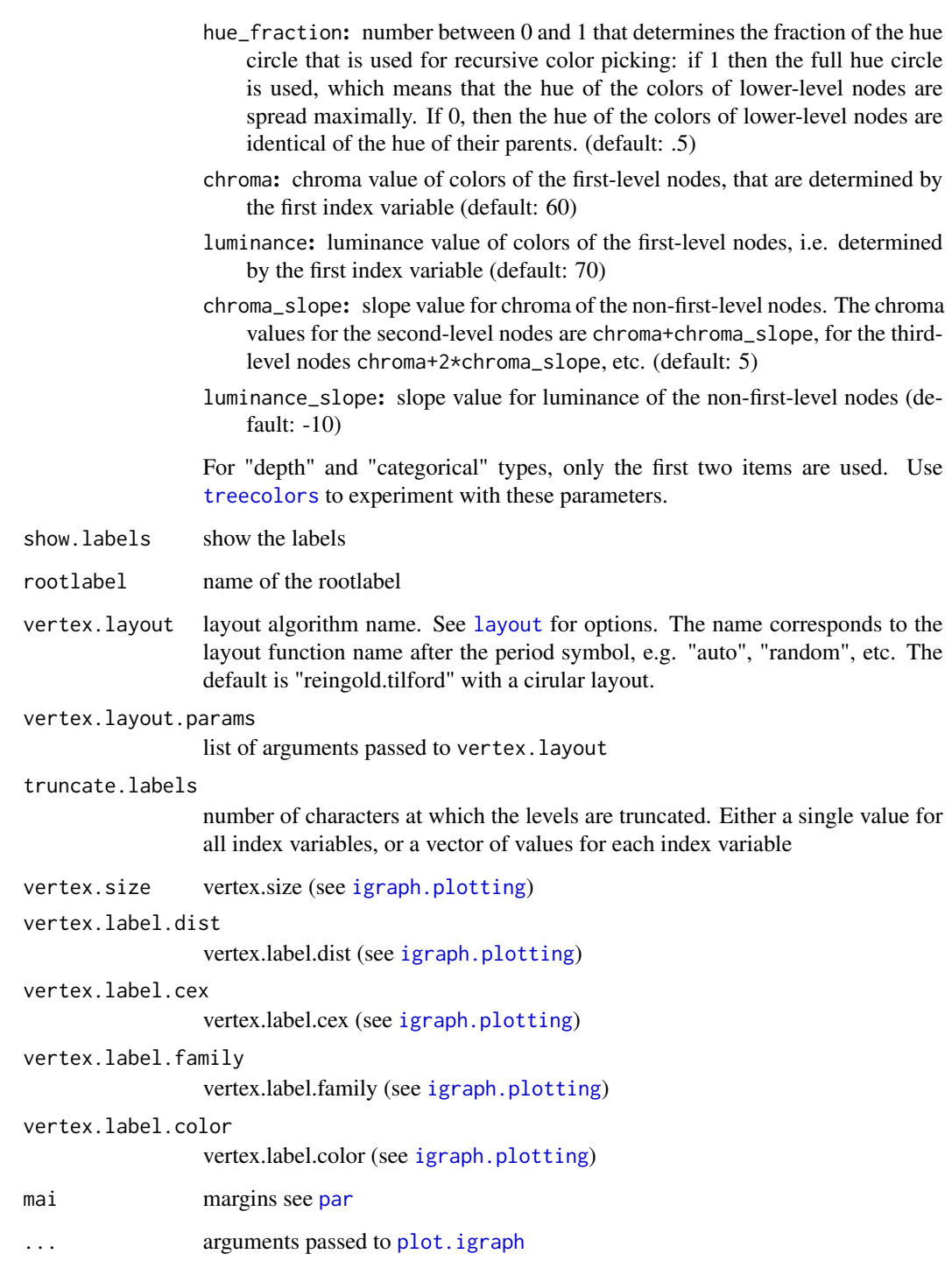

# Value

(invisible) igraph object

#### <span id="page-8-0"></span>treemap 9

### Examples

```
data(business)
treegraph(business, index=c("NACE1", "NACE2", "NACE3", "NACE4"), show.labels=FALSE)
treegraph(business[business$NACE1=="F - Construction",],
    index=c("NACE2", "NACE3", "NACE4"), show.labels=TRUE, truncate.labels=c(2,4,6))
treegraph(business[business$NACE1=="F - Construction",],
    index=c("NACE2", "NACE3", "NACE4"), show.labels=TRUE, truncate.labels=c(2,4,6),
    vertex.layout="fruchterman.reingold")
```
treemap *Create a treemap*

# Description

A treemap is a space-filling visualization of hierarchical structures. This function offers great flexibility to draw treemaps. Required is a data.frame (dtf) that contains one or more hierarchical index columns given by index, a column that determines the rectangle area sizes (vSize), and optionally a column that determines the rectangle colors (vColor). The way how rectangles are colored is determined by the argument type.

#### Usage

```
treemap(
  dtf,
  index,
  vSize,
  vColor = NULL,
  stdErr = NULL,
  type = "index",fun.aggregate = "sum",
  title = NA,
  title.legend = NA,
  algorithm = "pivotSize",
  sortID = "-size",mirror.x = FALSE,mirror.y = FALSE,palette = NA,
  palette.HCL.options = NULL,
  range = NA,
  mapping = NA,
 n = 7,
  na.rm = TRUE,
  na.color = "#DDDDDD",
  na.text = "Missing",
  fontsize.title = 14,
  fontsize.labels = 11,
  fontsize.legend = 12,
```
#### 10 treemap

```
fontcolor.labels = NULL,
fontface.labels = c("bold", rep("plain", length(index) - 1)),fontfamily.title = "sans",
fontfamily.labels = "sans",
fontfamily.legend = "sans",
border.col = "black",
border.lwds = c(length(index) + 1, (length(index) - 1):1),lowerbound.cex.labels = 0.4,
inflate.labels = FALSE,
bg.labels = NULL,
force.print.labels = FALSE,
overlap.labels = 0.5,
align.labels = c("center", "center"),
x \mod 1abels = 0,
ymod.labels = \theta,
eval.labels = FALSE,
position.legend = NULL,
reverse.legend = FALSE,
format.legend = NULL,
drop.unused.levels = TRUE,
aspRatio = NA,
vp = NULL,draw = TRUE,...
```
# Arguments

 $\mathcal{L}$ 

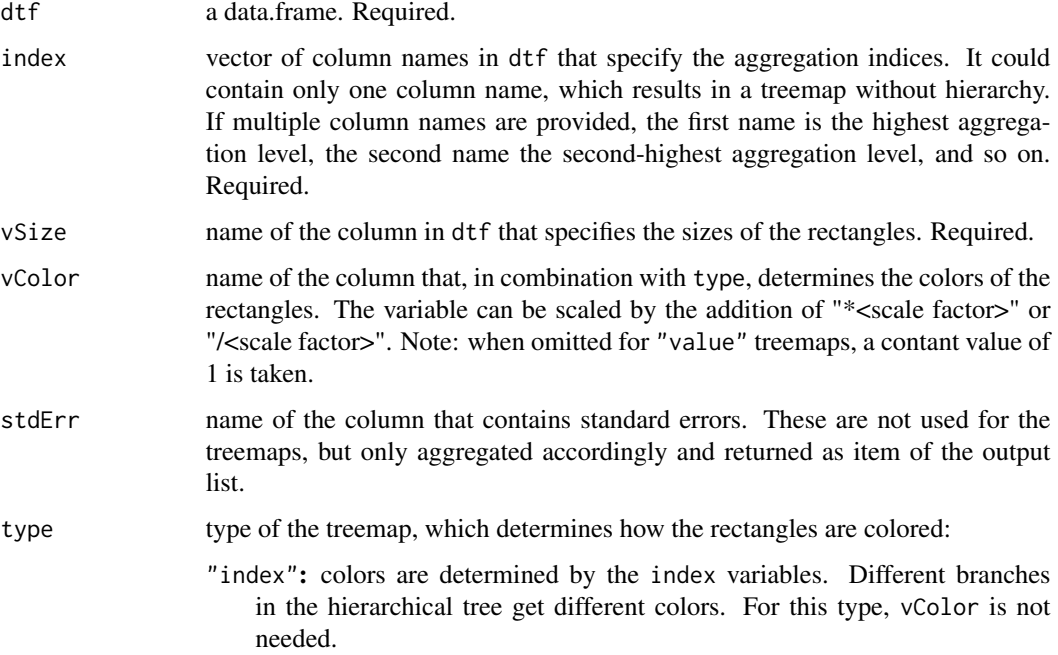

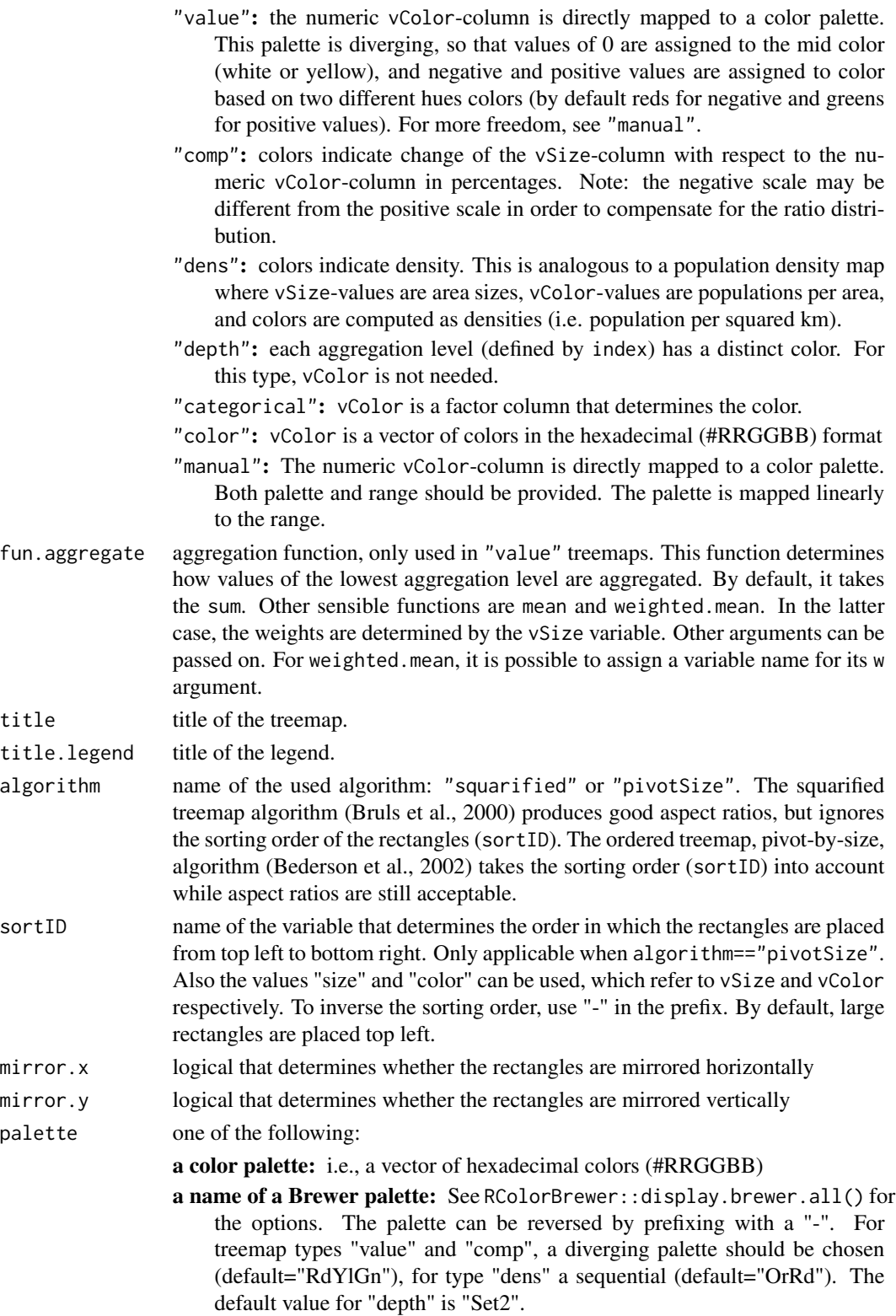

"HCL": Tree Colors are color schemes derived from the Hue-Chroma-Luminance color space model. This is only applicable for qualitative palettes, which are applied to the treemap types "index", "depth", and "categorical". For "index" and "categorical" this is the default value.

<span id="page-11-0"></span>palette.HCL.options

- list of advanced options to obtain Tree Colors from the HCL space (when palette="HCL"). This list contains:
	- hue\_start: number between 0 and 360 that determines the starting hue value (default: 30)
- hue\_end: number between hue\_start and hue\_start + 360 that determines the ending hue value (default: 390)
- hue\_perm: boolean that determines whether the colors are permuted such that adjacent levels get more distinguishable colors. If FALSE, then the colors are equally distributed from hue\_start to hue\_end (default: TRUE)
- hue\_rev: boolean that determines whether the colors of even-numbered branched are reversed (to increase discrimination among branches)
- hue\_fraction: number between 0 and 1 that determines the fraction of the hue circle that is used for recursive color picking: if 1 then the full hue circle is used, which means that the hue of the colors of lower-level nodes are spread maximally. If 0, then the hue of the colors of lower-level nodes are identical of the hue of their parents. (default: .5)
- chroma: chroma value of colors of the first-level nodes, that are determined by the first index variable (default: 60)
- luminance: luminance value of colors of the first-level nodes, i.e. determined by the first index variable (default: 70)
- chroma\_slope: slope value for chroma of the non-first-level nodes. The chroma values for the second-level nodes are chroma+chroma\_slope, for the thirdlevel nodes chroma+2\*chroma\_slope, etc. (default: 5)
- luminance\_slope: slope value for luminance of the non-first-level nodes (default: -10)

For "depth" and "categorical" types, only the first two items are used. Use [treecolors](#page-5-1) to experiment with these parameters.

range range of values (so vector of two) that correspond to the color legend. By default, the range of actual values, determined by vColor, is used. Only applicable for numeric types, i.e. "value", "comp", "dens", and "manual". Note that the range doesn't affect the colors in the treemap itself for "value" and "manual" types; this is controlled by mapping.

mapping vector of three values that specifies the mapping of the actual values, determined by vColor, to palette. The three values are respectively the minimum value, the mid value, and the maximum value. The mid value is particularly useful for diverging color palettes, where it defined the middle, neutral, color which is typically white or yellow. The mapping should cover the range. By default, for "value" treemaps, it is c(-max(abs(values)), 0, max(abs(values))), where values are the actual values defined by vColor. For "manual" treemaps, the default setting is c(min(values), mean(range(values)), max(values)). A vector of two can also be specified. In that case, the mid value will be the average of those. Only applicable for "value" and "manual" type treemaps.

#### treemap and the state of the state of the state of the state of the state of the state of the state of the state of the state of the state of the state of the state of the state of the state of the state of the state of th

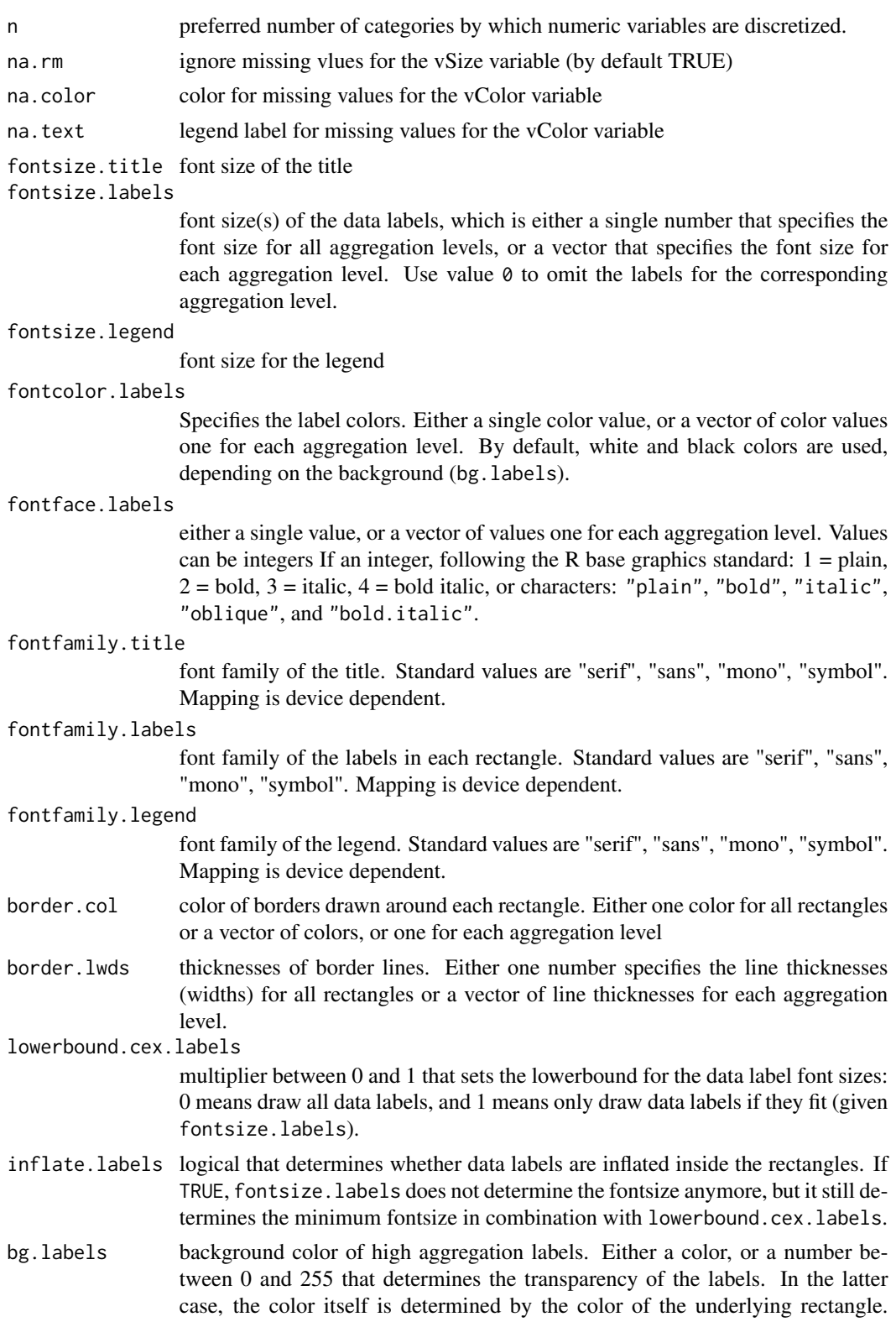

For "value" and "categorical" treemaps, the default is (slightly) transparent grey ("#CCCCCCDC"), and for the other types slightly transparent: 220.

<span id="page-13-0"></span>force.print.labels

logical that determines whether data labels are being forced to be printed if they don't fit.

- overlap.labels number between 0 and 1 that determines the tolerance of the overlap between labels. 0 means that labels of lower levels are not printed if higher level labels overlap, 1 means that labels are always printed. In-between values, for instance the default value .5, means that lower level labels are printed if other labels do not overlap with more than .5 times their area size.
- align.labels object that specifies the alignment of the labels. Either a character vector of two values specifying the horizontal alignment ("left", "center", or "right") and the vertical alignment ("top", "center", or "bottom"), or a list of sush character vectors, one for each aggregation level.
- xmod.labels the horizontal position modification of the labels in inches. Options: a single value, a vector or a list that specifies the modification for each aggregation level. If a list is provided, each list item consists of a single value or a named vector that specify the modification per label.
- ymod. labels the vertical position modification of the labels in inches. Options: a single value, a vector or a list that specifies the modification for each aggregation level. If a list is provided, each list item consists of a single value or a named vector that specify the modification per label.
- eval.labels should the text labels, i.e. the factor labels of the index variables, be evaluated as expressions? Useful for printing mathematical symbols or equations.

position.legend

position of the legend: "bottom", "right", or "none". For "categorical" and "index" treemaps, "right" is the default value, for "index" treemap, "none", and for the other types, "bottom".

- reverse.legend should the legend be reversed?
- format.legend a list of additional arguments for the formatting of numbers in the legend to pass to format(); only applies if type is "value", "dens" or "manual".

drop.unused.levels

logical that determines whether unused levels (if any) are shown in the legend. Applicable for "categorical" treemap type.

- aspRatio preferred aspect ratio of the main rectangle, defined by width/height. When set to NA, the available window size is used.
- vp [viewport](#page-0-0) to draw in. By default it is not specified, which means that a new plot is created. Useful when drawing small multiples, or when placing a treemap in a custom grid based plot.
- draw logical that determines whether to draw the treemap.
- ... arguments to be passed to other functions. Currently, only fun. aggregate takes optional arguments.

#### treemap and the state of the state of the state of the state of the state of the state of the state of the state of the state of the state of the state of the state of the state of the state of the state of the state of th

# Value

A list is silently returned:

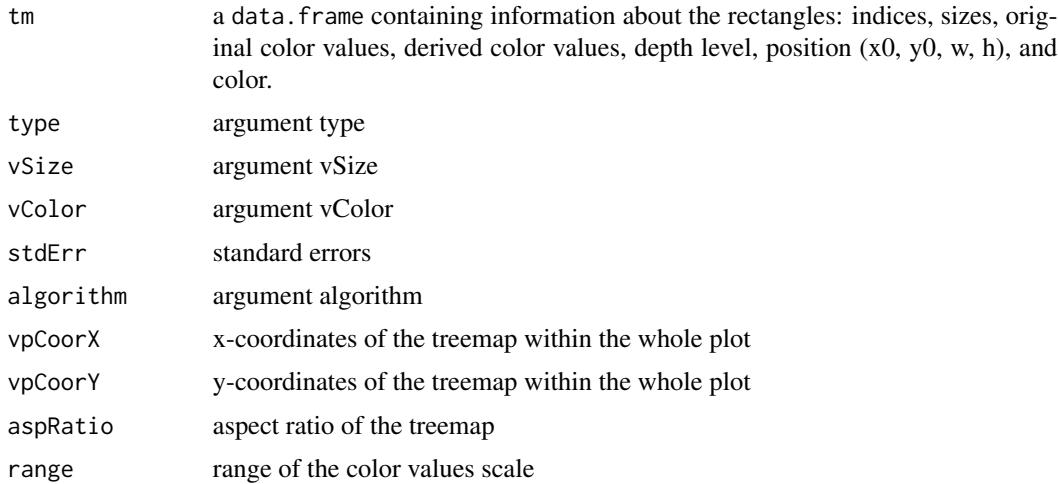

# References

Bederson, B., Shneiderman, B., Wattenberg, M. (2002) Ordered and Quantum Treemaps: Making Effective Use of 2D Space to Display Hierarchies. ACM Transactions on Graphics, 21(4): 833-854.

Bruls, D.M., C. Huizing, J.J. van Wijk. Squarified Treemaps. In: W. de Leeuw, R. van Liere (eds.), Data Visualization 2000, Proceedings of the joint Eurographics and IEEE TCVG Symposium on Visualization, 2000, Springer, Vienna, p. 33-42.

#### Examples

```
#########################################
### quick example with Gross National Income data
#########################################
data(GNI2014)
treemap(GNI2014,
      index=c("continent", "iso3"),
      vSize="population",
      vColor="GNI",
      type="value",
      format.legend = list(scientific = FALSE, big.mark = "))
#########################################
### extended examples with fictive business statistics data
#########################################
data(business)
#########################################
### treemap types
#########################################
```
# index treemap: colors are determined by the index argument

```
## Not run:
# large example which takes some time...
treemap(business,
       index=c("NACE1", "NACE2", "NACE3"),
       vSize="turnover",
        type="index")
## End(Not run)
treemap(business[business$NACE1=="C - Manufacturing",],
        index=c("NACE2", "NACE3"),
        vSize=c("employees"),
        type="index")
# value treemap: colors are derived from a numeric variable given by vColor
# (when omited, all values are set to 1 as in the following example)
treemap(business,
        index=c("NACE1", "NACE2"),
        vSize="employees",
       title.legend="number of NACE4 categories",
        type="value")
# comparisson treemaps: colors indicate change of vSize with respect to vColor
treemap(business,
        index=c("NACE1", "NACE2"),
        vSize="employees",
        vColor="employees.prev",
        type="comp")
# density treemaps: colors indicate density (like a population density map)
treemap(business,
       index=c("NACE1", "NACE2"),
        vSize="turnover",
        vColor="employees/1000",
        type="dens")
## Not run:
# depth treemap: show depth
treemap(business,
        index=c("NACE1", "NACE2", "NACE3"),
        vSize="turnover",
        type="depth")
## End(Not run)
# categorical treemap: colors are determined by a categorical variable
business \le transform(business, data.available = factor(!is.na(turnover)), x = 1)
treemap(business,
        index=c("NACE1", "NACE2"),
        vSize="x",
        vColor="data.available",
        type="categorical")
```
## Not run:

#### treemap and the state of the state of the state of the state of the state of the state of the state of the state of the state of the state of the state of the state of the state of the state of the state of the state of th

```
# color treemap
business$color <- rainbow(nlevels(business$NACE2))[business$NACE2]
treemap(business,
       index=c("NACE1", "NACE2"),
       vSize="x",
       vColor="color",
        type="color")
# manual
business$color <- rainbow(nlevels(business$NACE2))[business$NACE2]
treemap(business,
        index=c("NACE1", "NACE2"),
        vSize="turnover",
        vColor="employees",
        type="manual",
        palette=terrain.colors(10))
## End(Not run)
#########################################
### graphical options: control fontsizes
#########################################
## Not run:
# draw labels of first index at fontsize 12 at the center,
# and labels of second index at fontsize 8 top left
treemap(business,
       index=c("NACE1", "NACE2"),
        vSize="employees",
        fontsize.labels=c(12, 8),
        align.labels=list(c("center", "center"), c("left", "top")),
        lowerbound.cex.labels=1)
# draw all labels at fontsize 12 (only if they fit)
treemap(business,
        index=c("NACE1", "NACE2"),
        vSize="employees",
        fontsize.labels=12,
        lowerbound.cex.labels=1)
# draw all labels at fontsize 12, and if they don't fit, reduce to a minimum of .6*12
treemap(business,
        index=c("NACE1", "NACE2"),
        vSize="employees",
        fontsize.labels=12,
        lowerbound.cex.labels=.6)
# draw all labels at maximal fontsize
treemap(business,
        index=c("NACE1", "NACE2"),
        vSize="employees",
        lowerbound.cex.labels=0,
```

```
18 treemap
```

```
inflate.labels = TRUE)
# draw all labels at fixed fontsize, even if they don't fit
treemap(business,
       index=c("NACE1", "NACE2"),
       vSize="employees",
        fontsize.labels=10,
        lowerbound.cex.labels=1,
        force.print.labels=TRUE)
#########################################
### graphical options: color palettes
#########################################
## for comp and value typed treemaps all diverging brewer palettes can be chosen
treemap(business,
       index=c("NACE1", "NACE2"),
        vSize="employees",
        vColor="employees.prev",
        type="comp",
        palette="RdBu")
## draw warm-colored index treemap
palette.HCL.options <- list(hue_start=270, hue_end=360+150)
treemap(business,
        index=c("NACE1", "NACE2"),
        vSize="employees",
        type="index",
        palette.HCL.options=palette.HCL.options)
# terrain colors
business$employees.growth <- business$employees - business$employees.prev
treemap(business,
        index=c("NACE1", "NACE2"),
        vSize="employees",
       vColor="employees.growth",
        type="value",
        palette=terrain.colors(10))
# Brewer's Red-White-Grey palette reversed with predefined legend range
treemap(business,
        index=c("NACE1", "NACE2"),
        vSize="employees",
        vColor="employees.growth",
        type="value",
        palette="-RdGy",
        range=c(-20000,30000))
# More control over the color palette can be achieved with mapping
treemap(business,
       index=c("NACE1", "NACE2"),
        vSize="employees",
        vColor="employees.growth",
```

```
type="value",
palette="RdYlGn",
range=c(-20000,30000), # this is shown in the legend
mapping=c(-30000, 10000, 40000)) # Rd is mapped to -30k, Yl to 10k, and Gn to 40k
```
## End(Not run)

<span id="page-18-1"></span>treepalette *Obtain hierarchical color palettes (Tree Colors)*

# Description

Obtain hierarchical color palettes, either the so-called Tree Colors from the HCL color space model, or by using an existing color palette. The former method, which is recommended, is used by default in [treemap](#page-8-1) (type "index") and [treegraph](#page-6-1). Use [treecolors](#page-5-1) to experiment with this method.

# Usage

```
treepalette(
 dtf,
  index = names(dtf),method = "HCL",palette = NULL,
 palette.HCL.options,
  return.parameters = TRUE,
 prepare.dat = TRUE
)
```
# Arguments

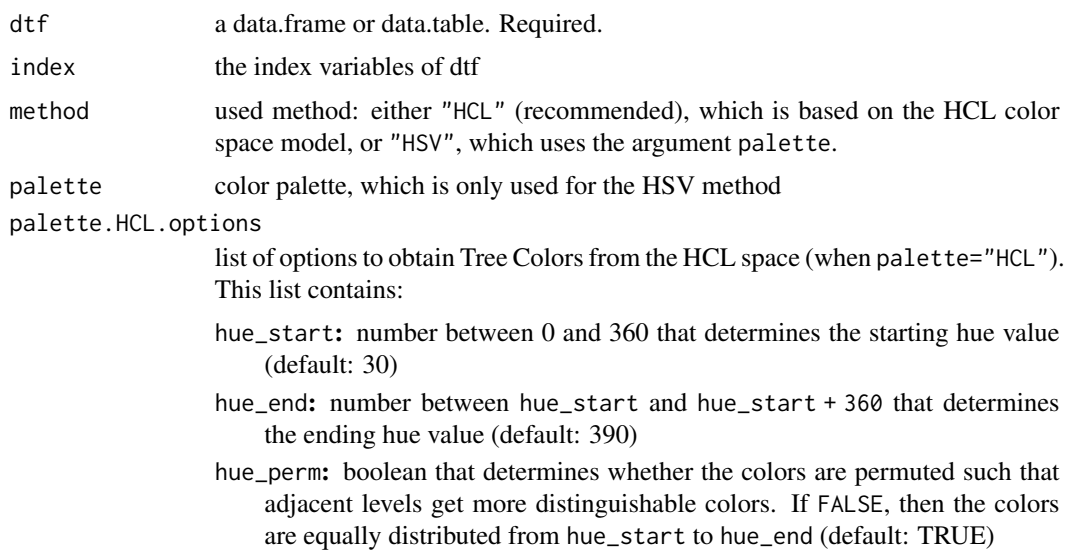

<span id="page-19-0"></span>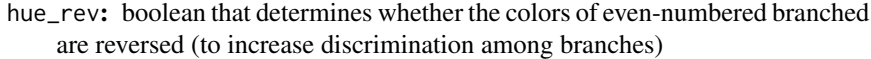

- hue\_fraction: number between 0 and 1 that determines the fraction of the hue circle that is used for recursive color picking: if 1 then the full hue circle is used, which means that the hue of the colors of lower-level nodes are spread maximally. If 0, then the hue of the colors of lower-level nodes are identical of the hue of their parents. (default: .5)
- chroma: chroma value of colors of the first-level nodes, that are determined by the first index variable (default: 60)
- luminance: luminance value of colors of the first-level nodes, i.e. determined by the first index variable (default: 70)
- chroma\_slope: slope value for chroma of the non-first-level nodes. The chroma values for the second-level nodes are chroma+chroma\_slope, for the thirdlevel nodes chroma+2\*chroma\_slope, etc. (default: 5)
- luminance\_slope: slope value for luminance of the non-first-level nodes (default: -10)

For "depth" and "categorical" types, only the first two items are used. Use [treecolors](#page-5-1) to experiment with these parameters.

#### return.parameters

should a data.frame with color values and parameter options be returned (TRUE), or just the vector of color values (FALSE)?

prepare.dat data is by default preprocessed, except for interal use

# Value

Either a vector of colors, or a data.frame is return (see return.parameters).

# <span id="page-20-0"></span>Index

∗ treemap treemap-package, [2](#page-1-0)

business, [2](#page-1-0)

GNI2014, [3](#page-2-0)

igraph.plotting, *[8](#page-7-0)* itreemap, *[2](#page-1-0)*, [3](#page-2-0)

layout, *[8](#page-7-0)*

par, *[8](#page-7-0)* plot.igraph, *[8](#page-7-0)*

random.hierarchical.data, [4](#page-3-0)

tmPlot, [6](#page-5-0) treecolors, *[2](#page-1-0)*, [6,](#page-5-0) *[8](#page-7-0)*, *[12](#page-11-0)*, *[19,](#page-18-0) [20](#page-19-0)* treegraph, [7,](#page-6-0) *[19](#page-18-0)* treemap, *[2](#page-1-0)[–4](#page-3-0)*, *[6,](#page-5-0) [7](#page-6-0)*, [9,](#page-8-0) *[19](#page-18-0)* treemap-package, [2](#page-1-0) treepalette, *[6](#page-5-0)*, [19](#page-18-0)

viewport, *[14](#page-13-0)*